# ES3 Lecture 11

Qt + Maemo development

#### **Maemo**

- Nokia's Linux based platform
	- $\,$   $\,$  Almost entirely open source
	- □ Nokia N770, N800, N810, N900 only models
	- Only N900 has 3G/phone capability
- N900 has relatively fast ARM CPU, GPU acceleration
	- resistive touch screen -- so no multitouch
- Development is very flexible
	- □ C, C++, Java, Python, Ruby, Lua, Lisp, whatever you want

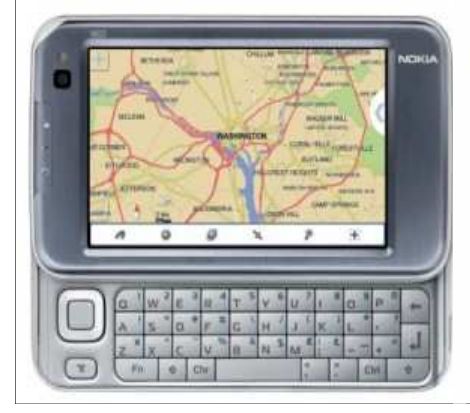

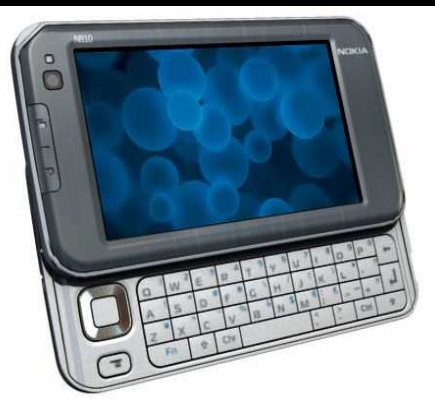

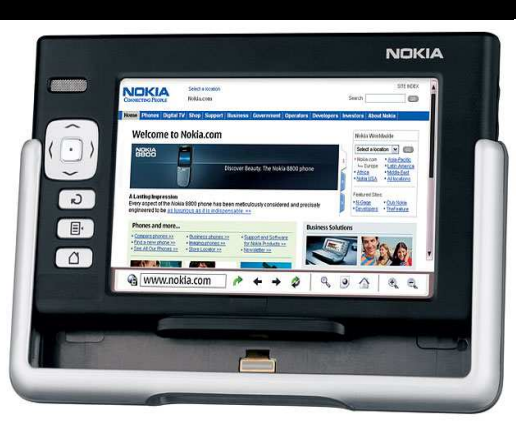

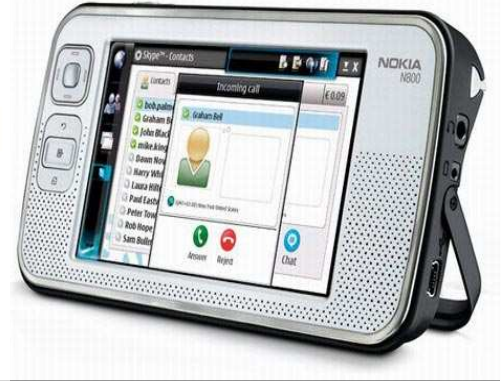

#### **Maemo development**

- Can develop on the device itself
	- ▫ e.g. using gcc (but not really practical for big projects -- too slow and memory intensive)
	- ▫or just copy over python scripts and running them...
- Scratchbox provides a Linux-based cross-compilation toolkit
	- ▫Makes it easy to develop on a Linux system and target for Maemo
	- ▫Only available for Linux though, and a bit tricky to set up
- Maemo emulator available as part of the API
	- Runs in virtual machine
- • Development can be very straightforward
	- e.g. **ssh** into device to execute and debug
	- files can be directly shared, so you can edit files on the device transparently

#### **Maemo Development (II)**

- • Maemo uses a derivative of Debian
	- Many standard libraries and utilities are present
	- Porting new libraries is often feasible as well
- The Maemo UI is currently a custom UI built on GTK+ (Hildon)
	- adds "finger-friendly" extensions
	- supports a simple desktop environment
		- control panel, application manager
	- $\,$  some common widgets for mobile systems implemented
- But Nokia will be moving to Qt across all their platforms shortly

# **The Qt framework**

- Qt is a full object-oriented framework with extensive GUI support
	- □ Written in C++
	- Large class library
- Provides basic container objects, file system access, multi-threading, networking, user interface components, scripting and database access
- Originally developed by TrollTech, recently bought by Nokia, who are pushing hard to standardize its use across their platforms
- $\bullet$  Open-source, under the LGPL license
	- (Expensive!) commercial license available if you want to modify the *library* and redistribute without releasing the source

#### **Development**

#### **Cross-platform**

- code using this framework should simply recompile on another platform
- $\,$  unlike other platforms we've covered ,this is just a very complete library
	- it runs on desktop as well as mobile platforms
- Supported platforms include: Linux, Windows, Mac OSX, Maemo, Windows CE, Symbian and Maemo
	- experimental support for Android and even the iPhone(!)
- New IDE recently released (**Qt Creator**)
	- ▫provides code editor, GUI designer, debugger etc.
- Although written in C++, bindings exist for other languages
	- **Jambi** provides Java bindings
	- **PyQt** provides Python bindings but is proprietary
	- ▫**PySide** is Nokia's PyQt reimplementation project (a bit ropey at the moment)

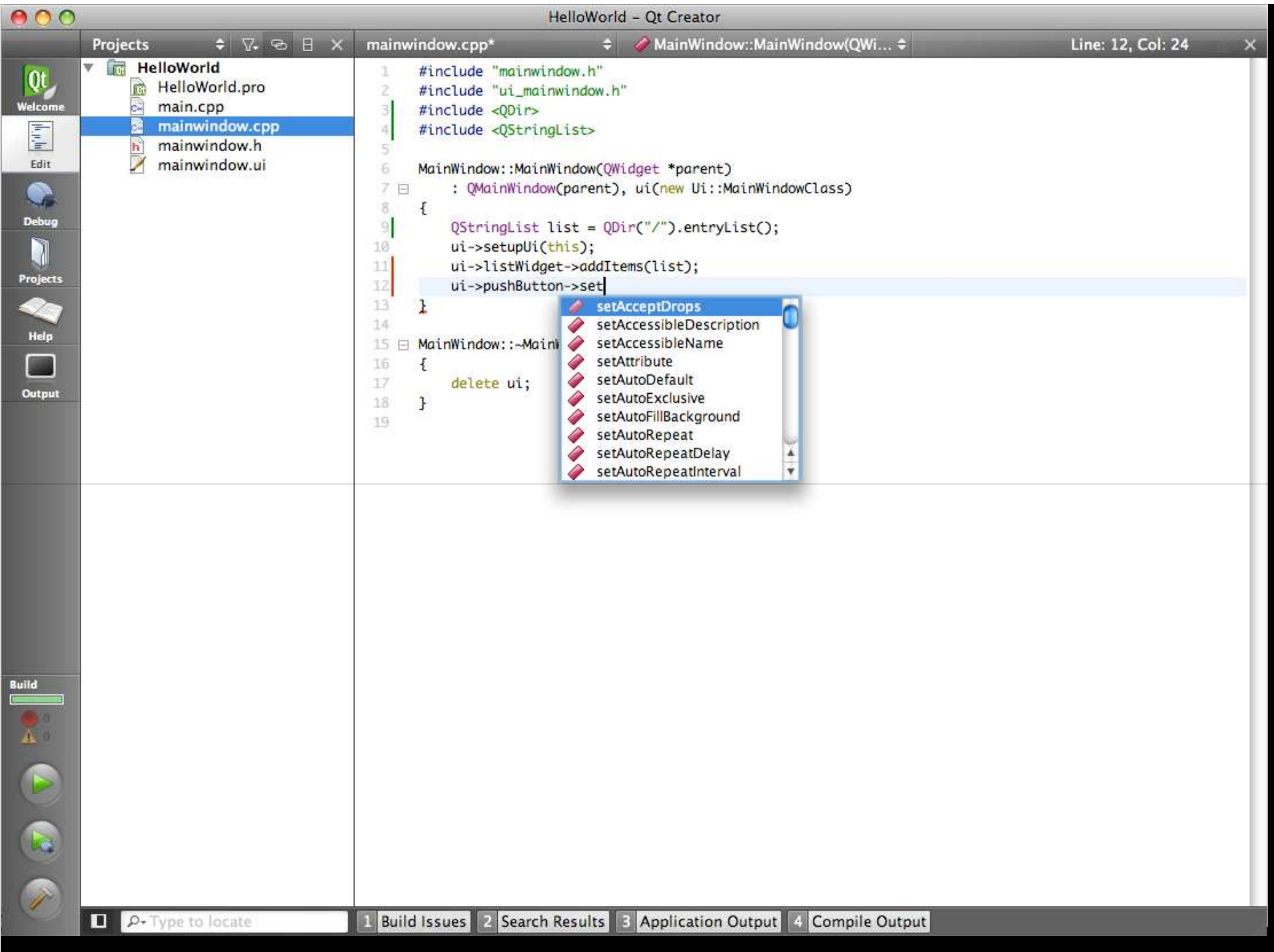

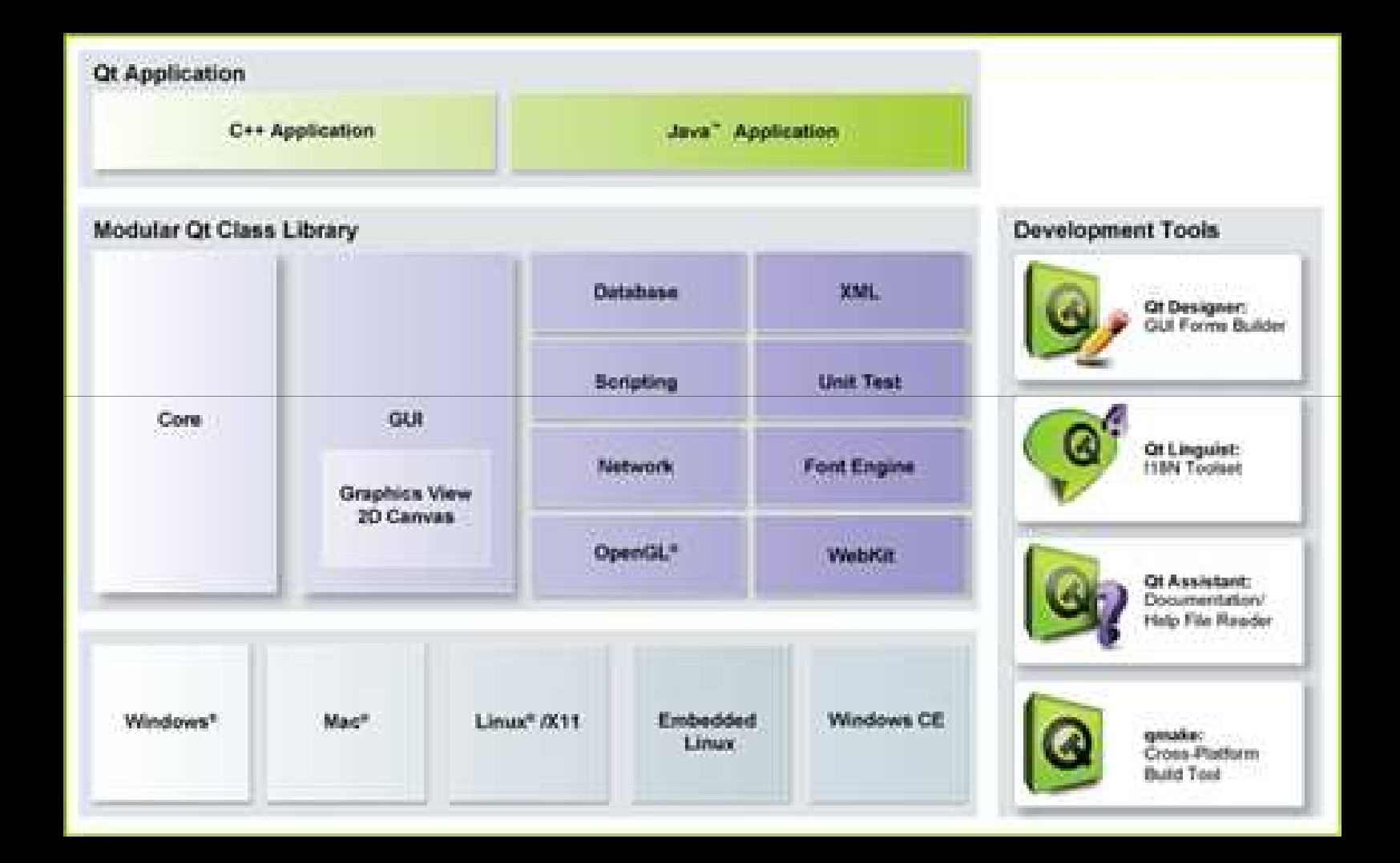

# **Qt Structure**

- Qt has:
	- Core module (data structures, OS services)
	- GUI module (widgets, canvas)
- Extension modules, including:
	- □ OpenGL(ES)
	- Database access
	- Networking (HTTP, FTP, sockets)
	- Database drivers
	- XML parsing
	- Media playback (video and audio)
	- HTML renderer

# **Qt and C++**

- Qt is implemented in C++, and is thus strongly-typed
	- □ nothing like the message-based model of Objective-C...
	- All the benefits (performance, compatibility, flexibility) of C++, and all of the downsides too (awful syntax, complexity, manual memory management)
- All Qt objects inherit from **QObject**, the base object of the Qt hierarchy
- C++ has manual memory management
	- Qt provides some help by automatically destroying objects hierarchically (e.g. window is destroyed, all child widgets are destroyed)
	- ▫ Provides QPointer **smart pointers** which automatically null after the object is freed
- Adds features such as internationalised strings (**QString**), hashtables (dictionaries),
	- ▫standard C++ datastructures (e.g. from STL) are little used

# **Signals and Slots**

- Qt has to be able to work over many different platforms
- It has a custom communication interface called **Signals and Slots**
	- ▫Allows typesafe communication between any Qt objects
- Each signal and slot has a method signature
	- □ These signatures must match when connecting objects!
	- e.g. void **f(int x) -> void g(int x)**, but not **void f(QObject \*q) -> void g(int x)**
- A slot is just a object method which will be called when an event is sent
- A signal looks like a method, but is never called
	- instead it is **emitted**
	- □ this routes the call to the connected slot instead

#### **Signals and Slots**

- Signals and slots are connected using **QObject**::**connect**()
	- $\,$  takes a sending object, a signal, a receiving object and its slot QObject::connect(vehicle, SIGNAL(engineStarted(int)), vehicleRegistry, SLOT(vehicleStartedEngine(int))
	- Signals and slots are declared in the class definitionclass Vehicle : public QObject {

```
...signals:
void engineStarted(int started);
}class VehicleRegistry : public QObject {
public slots:
void vehicleStartedEngine(int started);
}
```
# **Emitting signals**

- Executing **emit engineStarted(1)** in this example would send the signal
	- **emit** will only work from within the class that defines the signal
	- ▫Signals are always **private** and always return **void**
- • **Any object connected to it would receive a call to the slot method**
	- Methods are executed synchronously
	- i.e. when an emit is encountered, each listening slot is executed, and then the code after the emit resumes
- Signals and slots are high-perfomance
	- $\,$  slower than basic function calls, but not by much
- Sender of signal can be recovered in a slot using **QObject**::**sender**()
- Other more complex functionality available (e.g. asynchronous queued signals)

# **QPointer**

- Qt provides guarded pointers (QPointers) which work with all Qt objects
	- Uses operator overloading to work like a normal pointer
	- But auto-nulls when the object it is pointing to is destroyed
		- avoids dangling pointers
- Use C++ generics so that **QPointer's** work just like ordinary pointers (except for no pointer arithmetic)

```
// standard pointer
QLabel *ql = new QLabel; 
// guarded pointer
QPointer<QLabel> ql = new QLabel;
```
# **Javascript (ECMAScript) scripting**

- Qt has built in ECMAScript support, called **QScript**
	- Basically Javascript
	- Integrated script debugger in the IDE
- • QScript can access and manipulate Qt objects
	- ▫properties, signals and slots are available
- Use is simple: create a QScript object, passing in any objects you want the script to access, and then execute it
	- □ The C++ code can set and get values that the script uses

```
QScriptEngine engine; 
QScriptValue result = engine.evaluate(scriptString);
```
#### **Statechart support**

- Qt has powerful support for state machine models
	- ▫especially the formalisms used in *statecharts*
- States and transitions can be defined, and actions can happen on transitions, and when states are entered and left
	- □ Guards and targetless transitions are supported
- States can be grouped to produce *hierarchical* state machines
	- History states (so that groups remember their previous state) are supported
	- Concurrent state machines are also possible
- State machines can receive messages from your code, and perform actions as a result (e.g. by sending messages back)
- State machines can be linked to the UI using the animation framework

# **GUI features**

- Many standard widgets
- GUI editor
- Dialog creation tools (e.g. for wizards)
- High-quality anti-aliased drawing
	- Built in SVG support
- Animation support (similar to Android and iPhone, but more flexible)
- Multi-touch support
- Built in gesture-recognition (pinch etc.)
- Able to support *native* look and feel on all platforms
	- e.g. looks like Windows on Windows
	- This is quite unlike GTK...

# **GUI**

- QtGui module provides standard widgets
	- $\overline{\phantom{a}}$  text box, buttons, labels, combo boxes
	- □ advanced widgets like treeviews, toolboxes
	- printer support
	- undo support
	- drag and drop
	- accessibility functions
	- layout managers
- Item views support simple linkage of data sets to the GUI (e.g. standardized table views)

#### **High-performance Canvas**

- One of Qt's advantages is a powerful drawing module
	- Hardware accelerated, where supported
	- □ Highly scalable, and can draw huge numbers of graphical elements efficiently
	- Automatically supports printing
- $\bullet$ Graphical effects like blurring, blending and shadowing are built in
- The **QGraphicsView** widget provides the canvas, and be used as any other widget
- Geometric primitives, Bezier curves, advanced type rendering are all supported

# **Qt Multithreading**

- Qt has a cross-platform common interface for multithreaded applications
	- Thread starting and completion
	- Semaphores and mutexes
	- Inter-thread communication
- Threads can communicate using the standard signal and slot mechanism
- High-level concurrent programming interface allows parallel computation without using threads
	- e.g. mapping a function over a list, or doing map/reduce, or filtering sequences
	- makes it easy to scale applications across cores without rewriting any code
- • **Inter-process** communication also has a standard interface
	- □ either using simple local sockets
	- or shared memory, for fast transfer of data between processes

# **Using PyQt**

- PyQt provides standardized bindings for Qt
	- ▫ Open-source, but only licensable as GPL for free use
		- This means you must distribute soruce code
	- Commercial use requires a license
- $\bullet$  PyQt is extremely complete, and covers virtually everything available in Qt
	- Even GUIs designed in the design tool can be converted to Python code with an automatic tool!
- • Designed to make Qt appear as much like Python as possible
	- Most memory management issues just disappear
- • There is a book
	- "Rapid GUI programming with Python and Qt" by **Mark Summerfield** published in 2007 (so reasonably up-to-date)

# **PySide**

- Nokia's reimplementation of PyQt, using a free license (LGPL, like Qt)
- Incomplete as of now (e.g. no Windows port)
	- Supposed to be well supported on Maemo
	- It is not recommended for "production-level stability"
	- However, Users have reported than many applications written for PyQt work correctly with PySide as is
- API is currently intended to be one-for-one compatible with PyQt
	- i.e. you can just substitute the **import** line and everything will work the same